**Приложение 32 К ОСНОВНОЙ ПРОФЕССИОНАЛЬНОЙ ОБРАЗОВАТЕЛЬНОЙ ПРОГРАММЕ (ПРОГРАММЕ ПОДГОТОВКИ СПЕЦИАЛИСТОВ СРЕДНЕГО ЗВЕНА) 21.02.04 ЗЕМЛЕУСТРОЙСТВО**

**КИРОВСКОЕ ОБЛАСТНОЕ ГОСУДАРСТВЕННОЕ ПРОФЕССИОНАЛЬНОЕ ОБРАЗОВАТЕЛЬНОЕ БЮДЖЕТНОЕ УЧРЕЖДЕНИЕ «ОРЛОВО-ВЯТСКИЙ СЕЛЬСКОХОЗЯЙСТВЕННЫЙ КОЛЛЕДЖ»**

СОГЛАСОВАНО УТВЕРЖДАЮ

\_\_\_\_\_\_\_\_\_\_\_\_\_\_\_\_\_\_\_\_\_\_\_\_

 $\_\_\_\_\_\_\_\_$ 

с работодателем Зам. директора

\_\_\_\_\_\_\_\_\_\_\_\_\_\_\_\_\_\_\_\_\_\_\_\_ \_\_\_\_\_\_\_\_\_\_\_\_ М.В. Русских

 $\begin{array}{ccccc}\n\langle\cdot&\cdot\rangle & \longrightarrow & 2022 \text{ r.} \\
\end{array}$ 

**РАБОЧАЯ ПРОГРАММА ПО УЧЕБНОЙ ПРАКТИКЕ «Основы геодезии и картографии» ДЛЯ СПЕЦИАЛЬНОСТИ СРЕДНЕГО ПРОФЕССИОНАЛЬНОГО ОБРАЗОВАНИЯ 21.02.04 ЗЕМЛЕУСТРОЙСТВО**

**Орлов, 2022 г.**

Рабочая программа учебной практики составлена на основе Федерального государственного образовательного стандарта по специальности среднего профессионального образования 21.02.04 Землеустройство **Организация-разработчик:** Кировское областное государственное профессиональное образовательное бюджетное учреждение «Орлово-Вятский сельскохозяйственный колледж»**.**

### **Составитель:**

Шалагинов А.Н. - преподаватель КОГПОБУ «ОВСХК»

### **Техническая экспертиза: Крюкова М.Н. – председатель ПЦК** дисциплин технического профиля**, КОГПОБУ «ОВСХК»**

Рабочая программа по учебной практике учебной дисциплины **«Основы геодезии и картографии»** по специальности 21.02.04 Землеустройство, соответствует требованиям государственного образовательного стандарта, созданная на основе примерной программы Министерства образования РФ, с учетом программы развития КОГПОБУ «Орлово-Вятский сельскохозяйственный колледж». Рабочая программа учебной практики раскрывает содержание знаний, умений и навыков по учебной дисциплине, логику изучения предмета с указанием последовательности тем, вопросов и общей дозировки времени на их изучение. Объем содержания оптимален и соответствует объему учебного времени по учебной практике, отведенному в учебном плане. Содержание дифференцировано с учетом уровневых планируемых предметных результатов. Представлены основные элементы содержания каждой темы. Количество часов, отведенное на изучение курса учебной практики, тем (разделов) соответствует развитию обучающихся и усвоению.

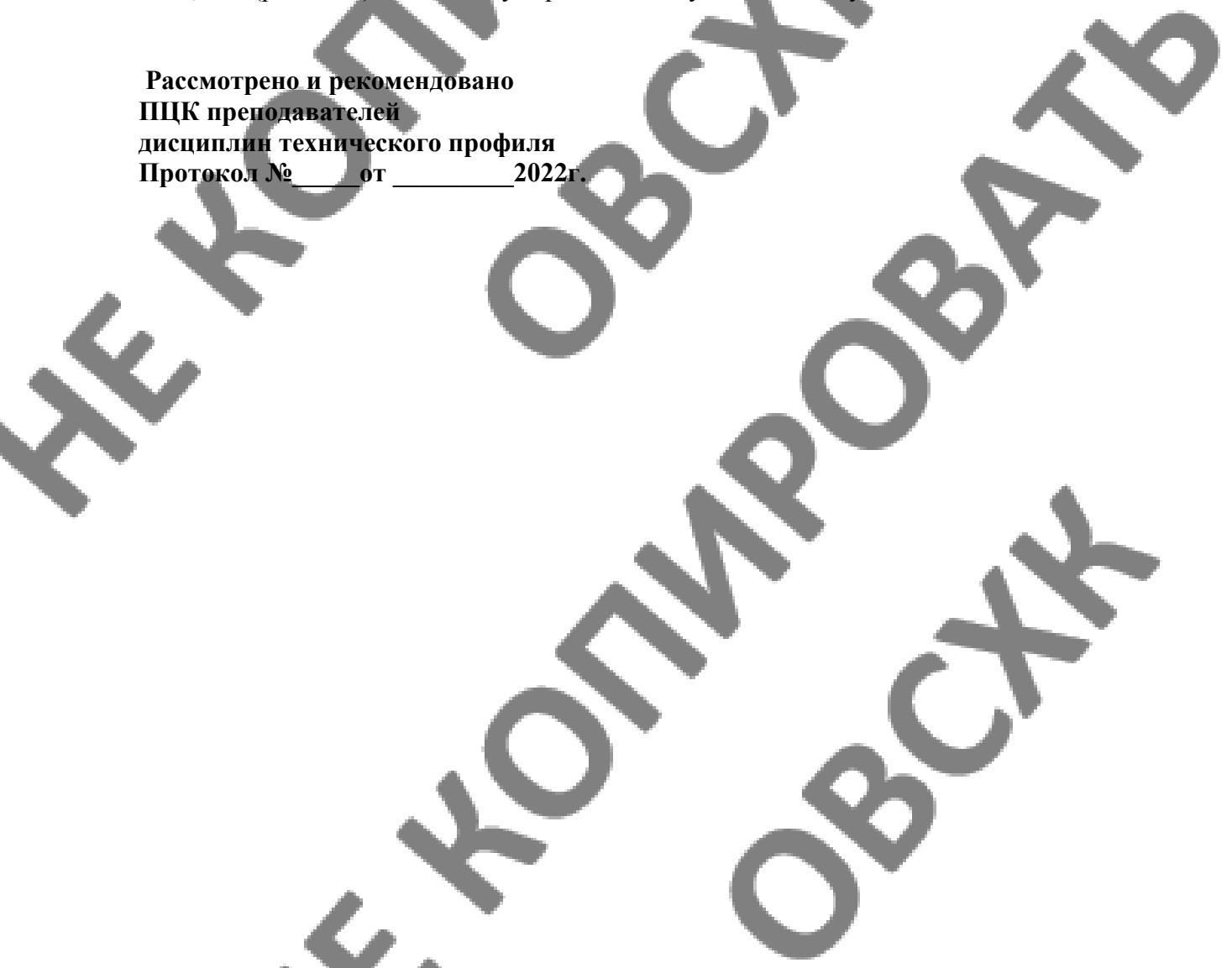

## **СОДЕРЖАНИЕ**

- 1. ОБЩАЯ ХАРАКТЕРИСТИКА ПРОГРАММЫ УЧЕБНОЙ ПРАКТИКИ (ПАС-ПОРТ ПРОГРАММЫ УЧЕБНОЙ ПРАКТИКИ)
- 2. СТРУКТУРА И СОДЕРЖАНИЕ РАБОЧЕЙ ПРОГРАММЫ УЧЕБНОЙ ПРАКТИ-КИ
- 3. МЕТОДИЧЕСКИЕ УКАЗАНИЯ ДЛЯ ОБУЧАЮЩЕГОСЯ ПО ПРОХОЖДЕНИЮ УЧЕБНОЙ ПРАКТИКИ
- 4. УСЛОВИЯ РЕАЛИЗАЦИИ РАБОЧЕЙ ПРОГРАММЫ УЧЕБНОЙ ПРАКТИКИ
- 5. КОНТРОЛЬ И ОЦЕНКА РЕЗУЛЬТАТОВ ОСВОЕНИЯ ПРОГРАММЫ УЧЕБНОЙ ПРАКТИКИ

### **1. ОБЩАЯ ХАРАКТЕРИСТИКА ПРОГРАММЫ УЧЕБНОЙ ПРАКТИКИ (ПАСПОРТ РАБОЧЕЙ ПРОГРАММЫ УЧЕБНОЙ ПРАКТИКИ) «Основы геодезии и картографии»**

### **1.1. Нормативно-правовое и методическое обеспечение разработки рабочей программы учебной практики.**

Рабочая программа учебной практики разработана на основе:

- Федерального государственного образовательного стандарта среднего профессионального образования по специальности 21.02.04 Землеустройство, утвержденного приказом Минобрнауки России от 12 мая 2014 №485;

- Основной профессиональной образовательной программы по специальности 21.02.04 Землеустройство;

-Локальных актов Кировского областного государственного профессионального образовательного бюджетного учреждения «Орлово-Вятский сельскохозяйственный колледж»**.**

### **1.2. Область применения программы**

Рабочая программа учебной практики является частью основной профессиональной образовательной программы в соответствии с ФГОС СПО по специальности 21.02.04 Землеустройство, в части освоения основного вида профессиональной деятельности (ВПД):

**Основы геодезии и картографии.**

### **1.3. Место учебной практики в структуре основной профессиональной образовательной программы:**

Программа практики является частью программы учебной дисциплины **«Основы геодезии и картографии»** и предназначена для использования в учебном процессе по очной форме обучения.

Общая трудоемкость учебной практики: 72 часа, 2 недели Обязательная часть программы включает: 72 часа.

Практика является промежуточным этапом освоения учебной дисциплины по виду профессиональной деятельности.

Учебная практика по учебной дисциплине **«Основы геодезии и картографии»** реализуется после изучения общепрофессиональных дисциплин:

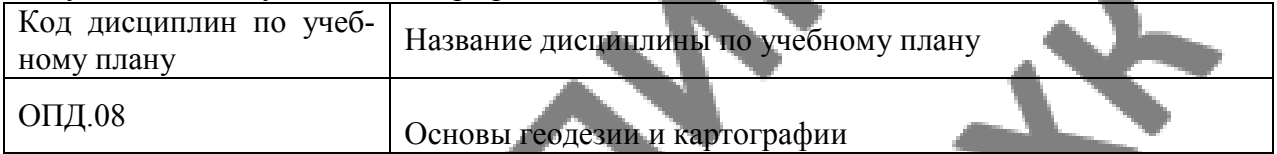

#### **1.4. Цели планируемые результаты освоения дисциплины:**

Учебная практика является частью учебного процесса и направлена на формирование у обучающихся практических профессиональных умений, приобретение практического опыта по основным видам профессиональной деятельности для последующего освоения ими по избранной специальности общих и профессиональных компетенций.

# 1.4.1 Перечень общих компетенций

A.

۸

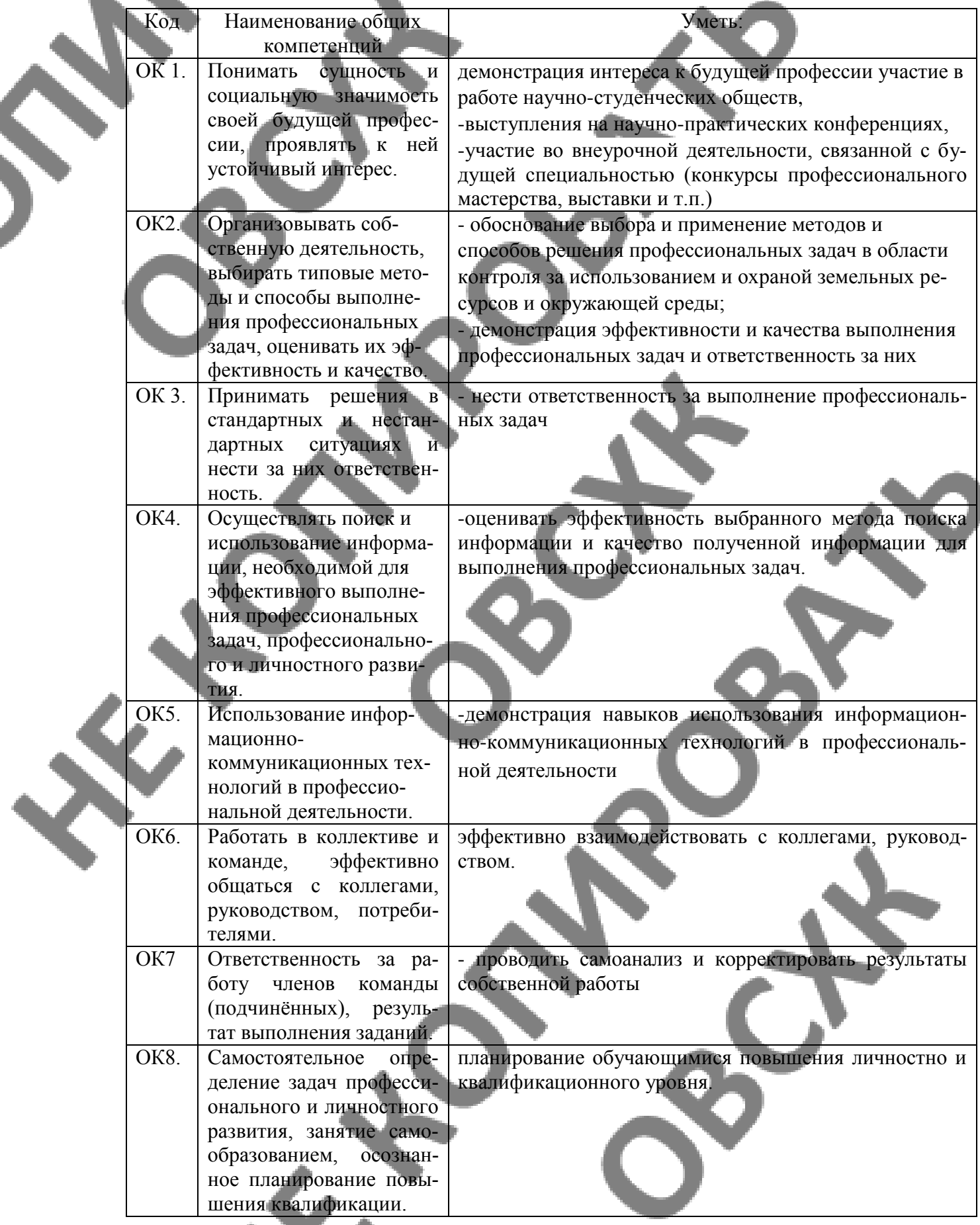

X

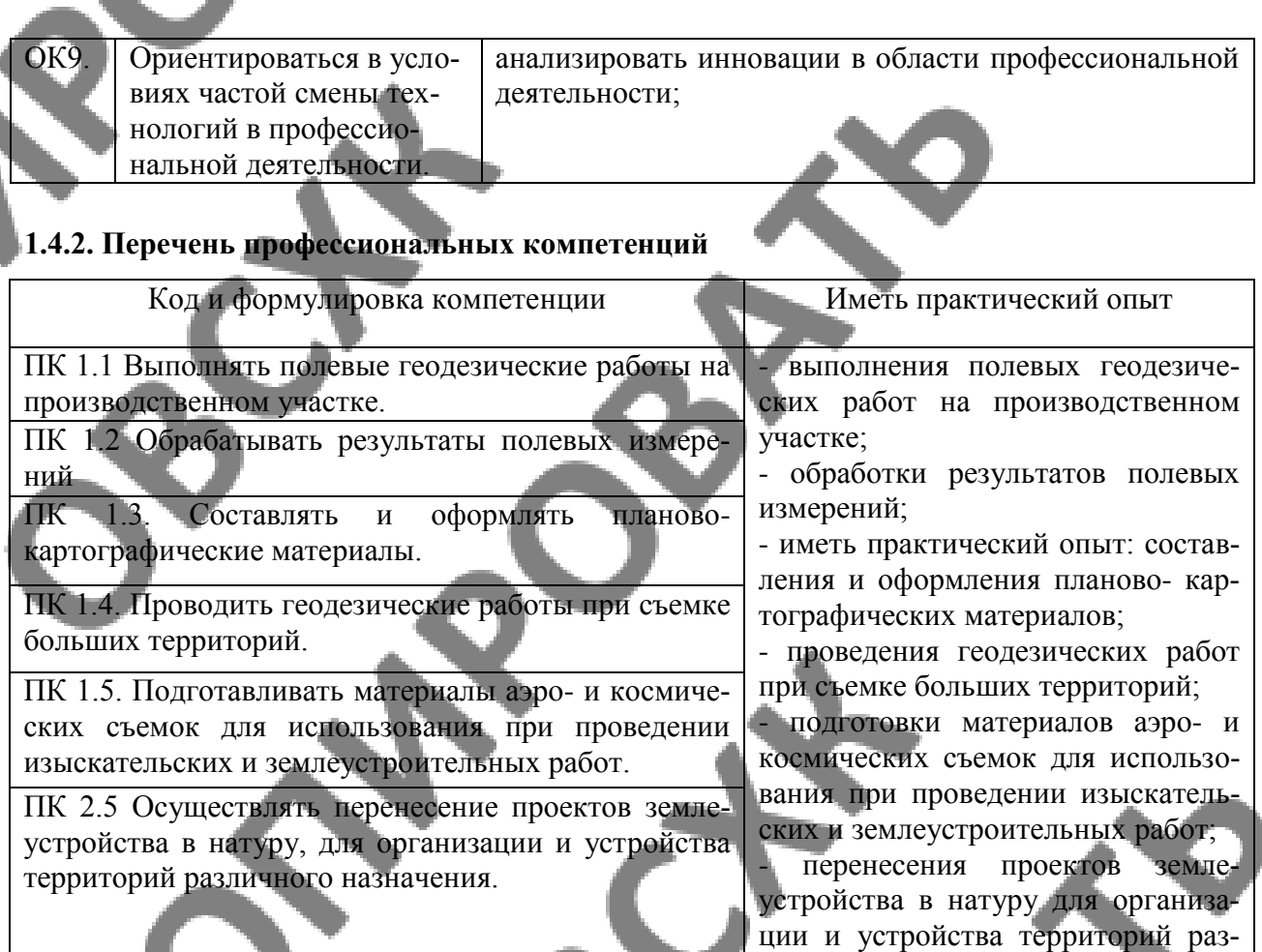

### **1.4.2. Перечень личностных результатов**

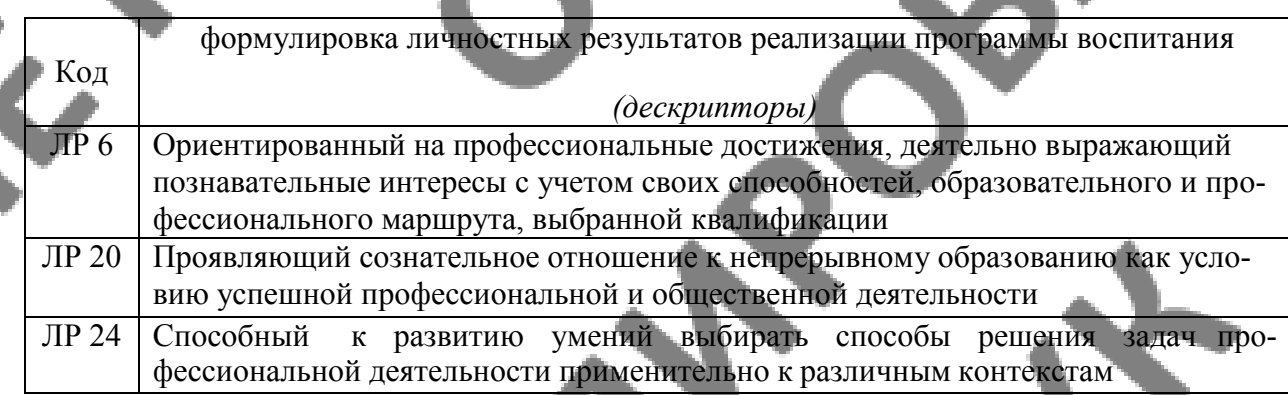

личного назначения;

### **1.5. Вид практики, этап практики**

Вид практики – учебная,

этап практики – практика по профилю специальности.

### **1.6**. **Способ организации практики**

Непрерывно.

### **1.7. База практики, сроки проведения практики**

Срок проведения практики определяется календарным учебным графиком*.* Реализация программы учебной практики требует наличия:

лабораторий геодезии с основами картографии и учебного полигона.

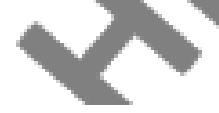

Оборудование учебного кабинета по количеству обучающихся: - геодезические транспортиры, измерители, линейки, треугольники;

Оборудование учебного кабинета по количеству звеньев (3-5 студентов):

- лента стальная 50-ти метровая, деревянные вехи;
- Теодолиты 2Т-30П и другие;
- Рейка дальномерная, отражатели;
- Нивелиры Н-3, Н-10, Sokia, или другие;
- Нивелирные рейки.

Технические средства обучения:

 - персональные компьютеры с лицензионным программным обеспечением; - мультимедиапроектор;

- экран;

# **2. СТРУКТУРА И ПРИМЕРНОЕ СОДЕРЖАНИЕ УЧЕБНОЙ ПРАКТИКИ**

**2.1.Примерный тематический план и содержание учебной практики учебной дисциплины «Основы геодезии и картографии».**

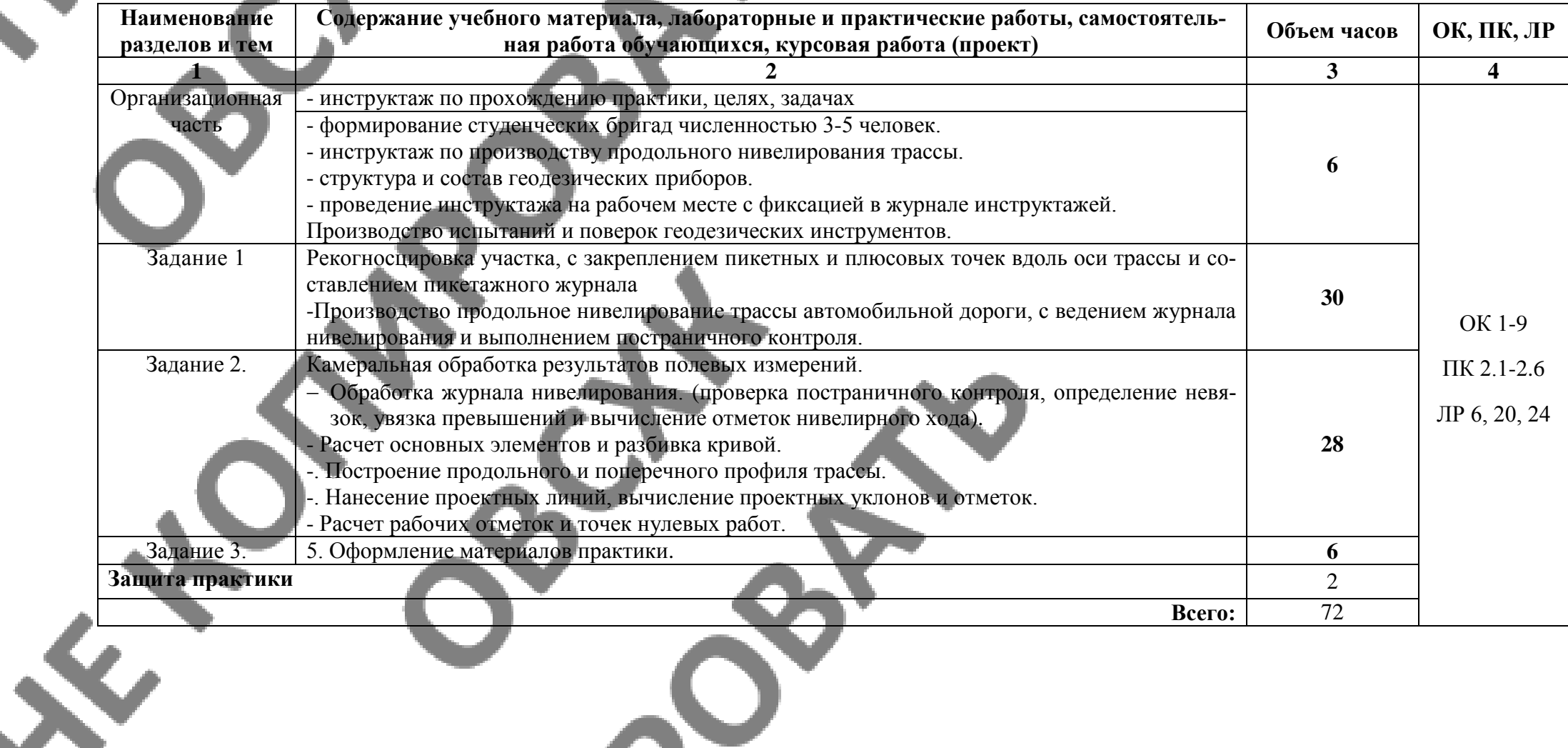

والتنافي

# **3. МЕТОДИЧЕСКИЕ УКАЗАНИЯ ДЛЯ ОБУЧАЮЩЕГОСЯ ПО ПРО-ХОЖДЕНИЮ УЧЕБНОЙ ПРАКТИКИ**

Обеспечение практики (на звено из 3-5 человек): теодолит, штатив, рейка, вешки, полевой журнал, нивелир, нивелирная рейка – 2шт., шпильки, стальная мерная лента Порядок выполнения задания

Обеспечение практики : нормативно-правовая и справочная литература, специализированные программные продукты, персональный компьютер с выходом в сеть Интернет, сканер, принтер.

### Порядок выполнения задания

Порядок выполнения задания

1. Выполнить испытания и поверки теодолита.

1.1. Теодолит должен быть устойчивым.

Теодолит устанавливают и визируют на любую выбранную точку. Если при нажатии на отдельные углы теодолита или штатива крест сетки нитей не сходит с изображения точки, то условие выполнено. В противном случае проверяют крепление отдельных, частей штатива, подставки и др.

Вывод: \_\_\_\_\_\_\_\_\_\_\_\_\_\_\_\_\_\_\_\_\_\_\_\_\_\_\_\_\_\_\_\_\_\_\_\_\_\_\_\_\_\_\_\_\_\_\_\_\_\_\_\_\_\_\_

(что получилось, требуется ли исправление)

1.2. Ось цилиндрического уровня горизонтального круга должна быть перпендикулярна к вертикальной оси теодолита.

Подъемные винты подставки теодолита установить в среднее положение, а головку штатива примерно в горизонтальное положение. Уровень устанавливают по направлению двух подъемных винтов и, вращая их в разные стороны, выводят пузырек уровня в нуль пункт. Затем поворачивают уровень на 180°. Если пузырек уровня окажется в нуль - пункте или его концы не более чем на 1-2 деления, то условие выполнено. В противном случае, действуя подъемными винтами, смещают пузырек уровня на половину дуги отклонения, а установку и в нуль-пункт производят исправительными винтами.

Вывод: \_\_\_\_\_\_\_\_\_\_\_\_\_\_\_\_\_\_\_\_\_\_\_\_\_\_\_\_\_\_\_\_\_\_\_\_\_\_\_\_\_\_\_\_\_\_\_\_\_\_\_\_\_\_\_

(что получилось, требуется ли исправление)

 $\blacksquare$ 1.3. Визирная ось зрительной трубы должна быть перпендикулярна к оси вращения трубы .

Зрительную трубу наводят на одну и ту же точку при КП (круге право) и КЛ (круге лево) и берут отсчеты по горизонтальному кругу. Если отсчеты отличаются (кроме 180°) на величину большую, чем двойная точность теодолита, то нужно исправить визирную ось трубы. Для этого вычисляют средние из отсчетов при КП и КЛ, винтом алидады устанавливают такой отсчет на горизонтальном круге. Изображение точек сместится, тогда исправительными винтами сетки нужно точку совместить с центром.

Вывод:

(что получилось, требуется ли исправление)

1.4. Ось вращения зрительной трубы должна быть перпендикулярна к вертикальной оси теодолита.

\_\_\_\_\_\_\_\_\_\_\_\_\_\_\_\_\_\_\_\_\_\_\_\_\_\_\_\_\_\_\_\_\_\_\_\_\_\_\_\_\_\_\_\_\_\_\_\_\_\_\_\_\_\_\_\_\_\_\_\_\_\_\_

1 способ. Установить теодолит на расстоянии 10-20 м от стены здания и привести его вертикальную ось в отвесное положение. В верхней части выбрать точку М. Навести крест сетки нитей при КП на эту точку и при закрепленной алидаде зрительную трубу установить в горизонтальное положение. Отметить точку m1. Трубу перевести через зенит и повторить

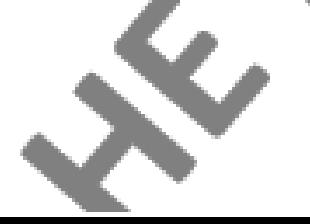

все при КЛ. Получится точка m2. Если точки m1 и m2 не совпадают, то условие не выполнено. Исправление производят в мастерской.

2 способ. Как и при первом способе, на выбранную точку М визируют при КП к КЛ и берут отсчеты. Если отсчеты совпадают или отличаются на 180°, то условие выполнено.

3 способ. Наводят теодолит на отвес, установленный на стене в 10-20 метрах. Если крест сетки нитей при вращении зрительной трубы не сходит с изображения нити отвеса, то условие выполнено.

Вывод: \_\_\_\_\_\_\_\_\_\_\_\_\_\_\_\_\_\_\_\_\_\_\_\_\_\_\_\_\_\_\_\_\_\_\_\_\_\_\_\_\_\_\_\_\_\_\_\_\_\_\_\_\_\_

(что получилось, требуется ли исправление)

1.5. Вертикальная нить сетки должна быть перпендикулярна к оси вращения труба.

 $\blacksquare$ 

1 способ. Вертикальную ось теодолита приводят в отвесное положение и на расстоянии 5-10 м подвешивают отвес, на нить которого наводят вертикальную нить сетки. Если они совпадают, то условие выполнено.

2 способ. Выбрав какую-либо точку, на нее наводят центр сетки нитей при закрепленном лимбе. Наводящим винтом зрительной трубы при закрепленной алидаде поворачиваю трубу в вертикальной плоскости. Если изображение точки не сходит с вертикальной нити сетки, то условие выполнено.

Для исправления в обоих способах нужно повернуть сетку нитей.

Вывод: \_\_\_\_\_\_\_\_\_\_\_\_\_\_\_\_\_\_\_\_\_\_\_\_\_\_\_\_\_\_\_\_\_\_\_\_\_\_\_\_\_\_\_\_\_\_\_\_\_\_\_\_\_\_\_

(что получилось, требуется ли исправление)

1.6. Визирная ось оптического центрира должна совпадать с вертикальной осью теодолита.

 $\blacksquare$ 

 $\overline{\phantom{a}}$  , and the contract of  $\overline{\phantom{a}}$ 

Центрируют теодолит над выбранной точкой с помощь оптического центрира. Если при вращении алидады или при наблюдении с взаимно противоположных направлений изображение точки не сходит с центра точки центрира, то условие выполнено. В противном случае нужно: снять крышку оптического центрира и, ослабив винты, скрепляющие окулярную трубку с теодолитом, путем перемещения ее совместить изображение точки с центром сетки центрира.

Вывод:\_\_\_\_\_\_\_\_\_\_\_\_\_\_\_\_\_\_\_\_\_\_\_\_\_\_\_\_\_\_\_\_\_\_\_\_\_\_\_\_\_\_\_\_\_\_\_\_\_\_\_\_\_\_\_\_\_\_

( что получилось, требуется ли исправление)

1.7. Визирная ось оптического визира должна быть параллельна визирной оси зрительной трубы. Зрительную трубу наводят на точку предмета, удаленную от теодолита на расстоянии 200-300 м, с помощью Оптического визира. Затем одновременно наблюдают одним и тем же глазом светлое перекрестие визира и предмет с расстояния 300 мм от теодолита. При совладении перекрестия визира с наблюдаемым предметом условие считается выполненным.

Вывод: \_\_\_\_\_\_\_\_\_\_\_\_\_\_\_\_\_\_\_\_\_\_\_\_\_\_\_\_\_\_\_\_\_\_\_\_\_\_\_\_\_\_\_\_\_\_*\_\_\_\_\_*

( что получилось, требуется ли исправление)

2. Измерить горизонтальные утлы, и определить расстояния по дальномеру.

\_\_\_\_\_\_\_\_\_\_\_\_\_\_\_\_\_\_\_\_\_\_\_\_\_\_\_\_\_\_\_\_\_\_\_\_\_\_\_\_\_\_\_\_\_\_\_\_\_\_\_\_\_\_\_\_\_\_\_\_

Для выполнения работы преподавателем намечается на местности один треугольник на звено, точки которого закрепляются колышками.

Каждый студент измеряет дальномером по одному горизонтальному углу полным приемом (при КП и КЛ) и по одной линии и записывает результаты в полевой журнал. Порядок измерения углов списан в учебнике (Маслов А.В., Гладилин В. С., Костык В.А. Геодезия: Учебник для техникумов. - М.: Недра, 1986. - С. 81).

3. Вычислить угловую невязку. Сумма измеренных углов в треугольнике должна давать 180°. В случае расхождения получается угловая невязка f  $_{\circ}$ , которая вычисляется по форму-

ле:

 $\sum_{n_{mn}}$  - сумма измеренных углов (практическая);

<sub>ет</sub> - сумма теоретическая

 $\sum_{\beta np} - \sum_{\beta T}$ 

Допустимое расхождение вычисляется по формуле:

f  $\Delta$ on = 3t  $\sqrt{n}$ 

Где t - точность инструмента;

n - количество углов в полигоне.

Если полученная невязка не превышает допустимую, то ее распределяют поровну во все углы. Поправки вводятся со знаком, обратные знаку невязки. Поправки округляют до десятых долей минут, при этом большие поправки вводят в углы с короткими сторонами, а меньшие в углы с длинными сторонами. Данные заносятся в таб. 2.

4. Выполнить поверки нивелира.

Ось круглого уровня должна быть параллельна вертикальной оси нивелира.

Приводят пузырек круглого уровня в центр окружности подъемными винтами и поворачивают его на 180°. Пузырек уровня должен остаться на месте. В противном случае, действуя исправительными винтами уровня, возвращают пузырек в центр на половину дуги отклонения, а полностью на середину - подъемными винтами. Поверку повторяют.

Вывод:

(что получилось, требуется ли исправление)

Горизонтальная нить сетки должна быть перпендикулярна к вертикальной оси нивелира.

Наводят зрительную трубу на рейку и поворачивают трубу, проверяя, равны отсчеты по рейке на двух концах горизонтальной нити. Если не равны, сетку разворачивают, ослабляя исправительные винты, до достижения этого условия.

Вывод:

(что получилось, требуется ли исправление)

Визирная ось зрительной трубы должна быть параллельна оси цилиндрического **VDOBHЯ.** 

Нивелируют закрепленные на расстоянии 60 - 80 м. две точки А и В двумя способами: сначала способом «из середины», затем способом «вперед». Получают два превышения: h<sub>1</sub>=a<sub>1</sub> - b<sub>1</sub> (при способе «из середины» - как разность отсчетов на обе точки); h<sub>2</sub>=i b, (при способе «вперед» - как разность высот инструмента и отсчета на точку В). Если превышения отличаются не более чем на 4 мм, условие выполнено. В противном случае вычисляют правильный отсчет при способе «вперед»:  $b^1 = i - h$ , и устанавливают на рейке этот отсчет элевационным винтом. Пузырек цилиндрического уровня подводят к середине вертикальными исправительными винтами уровня. Поверку повторяют. Все измерения занести в табп

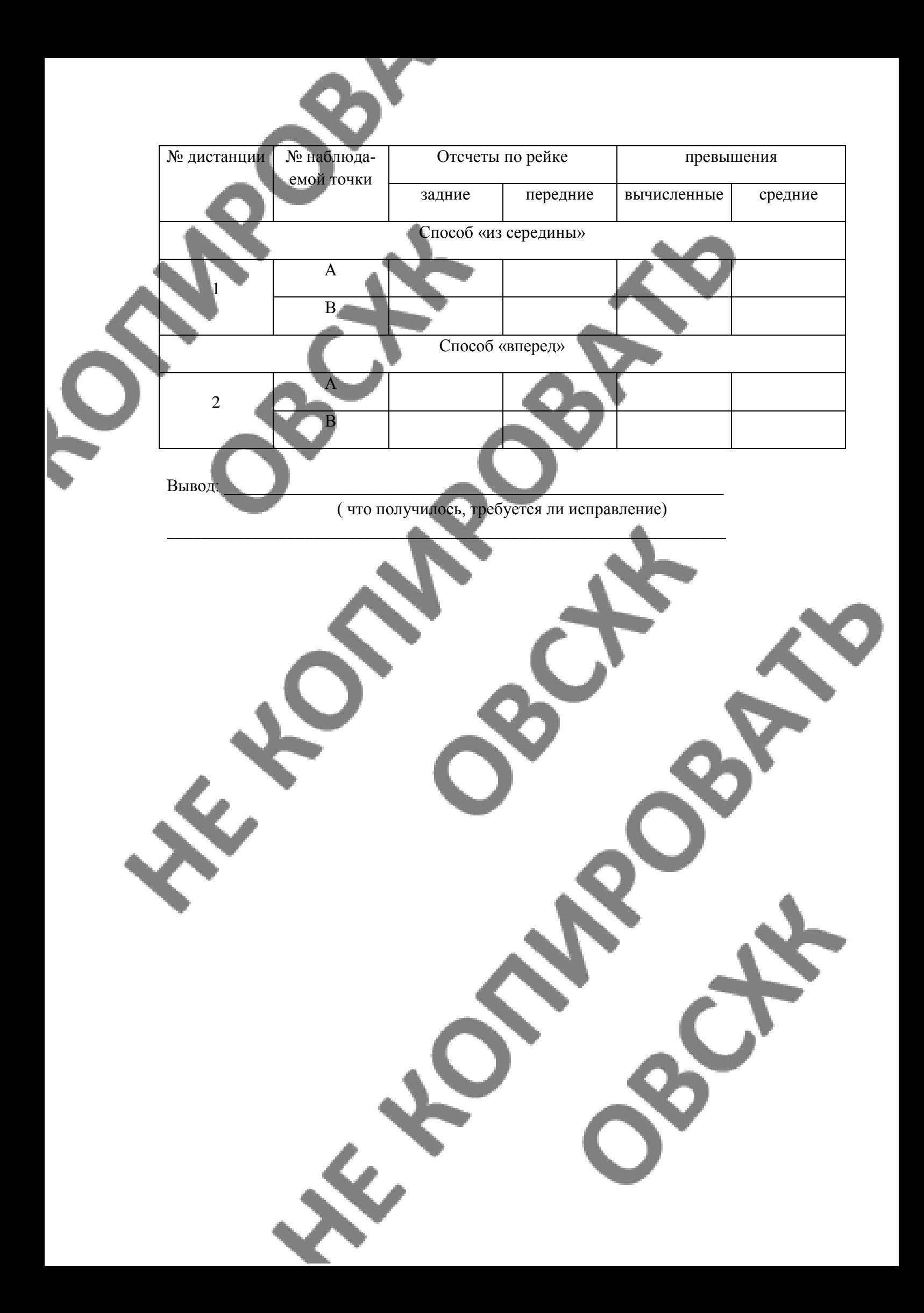

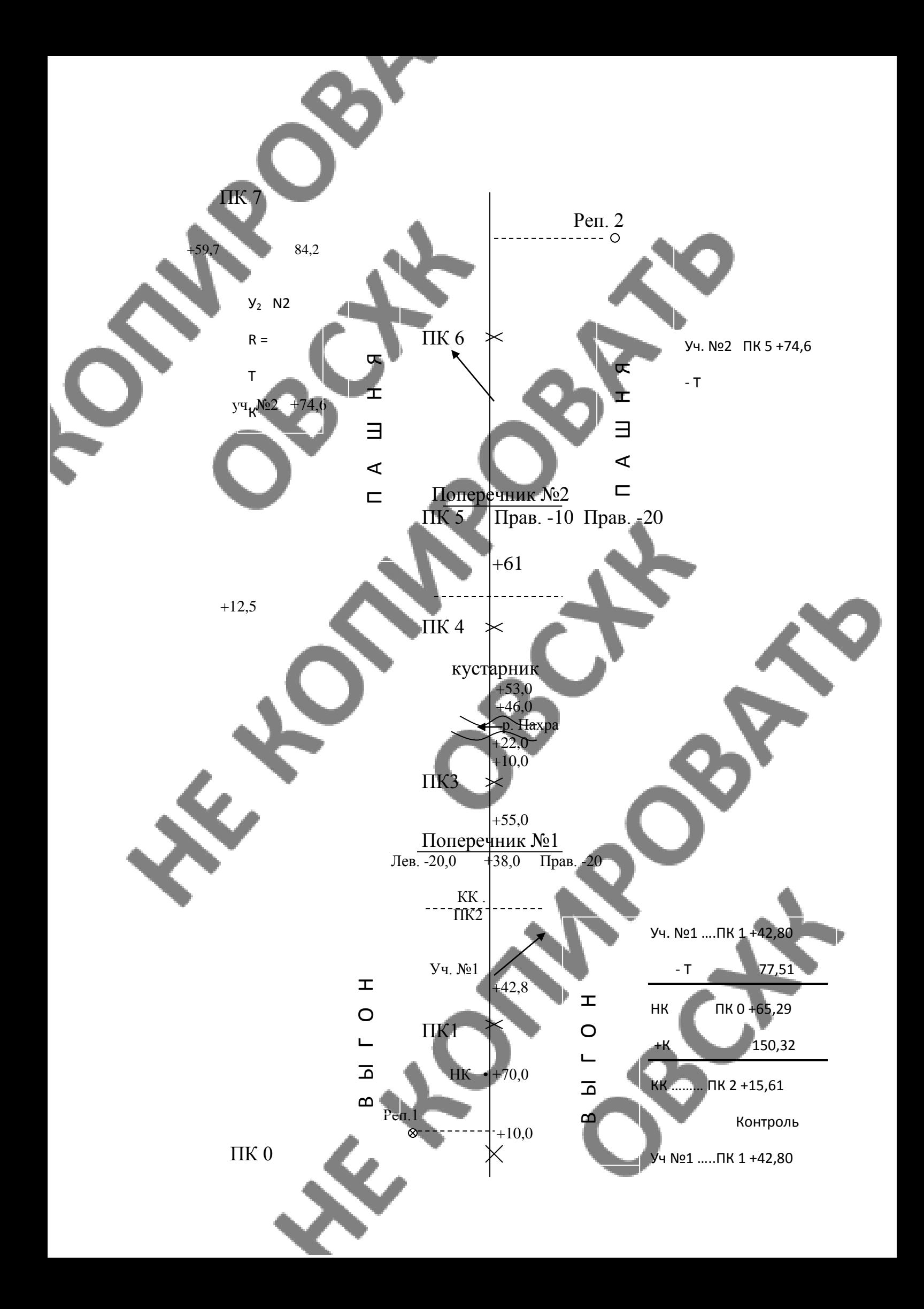

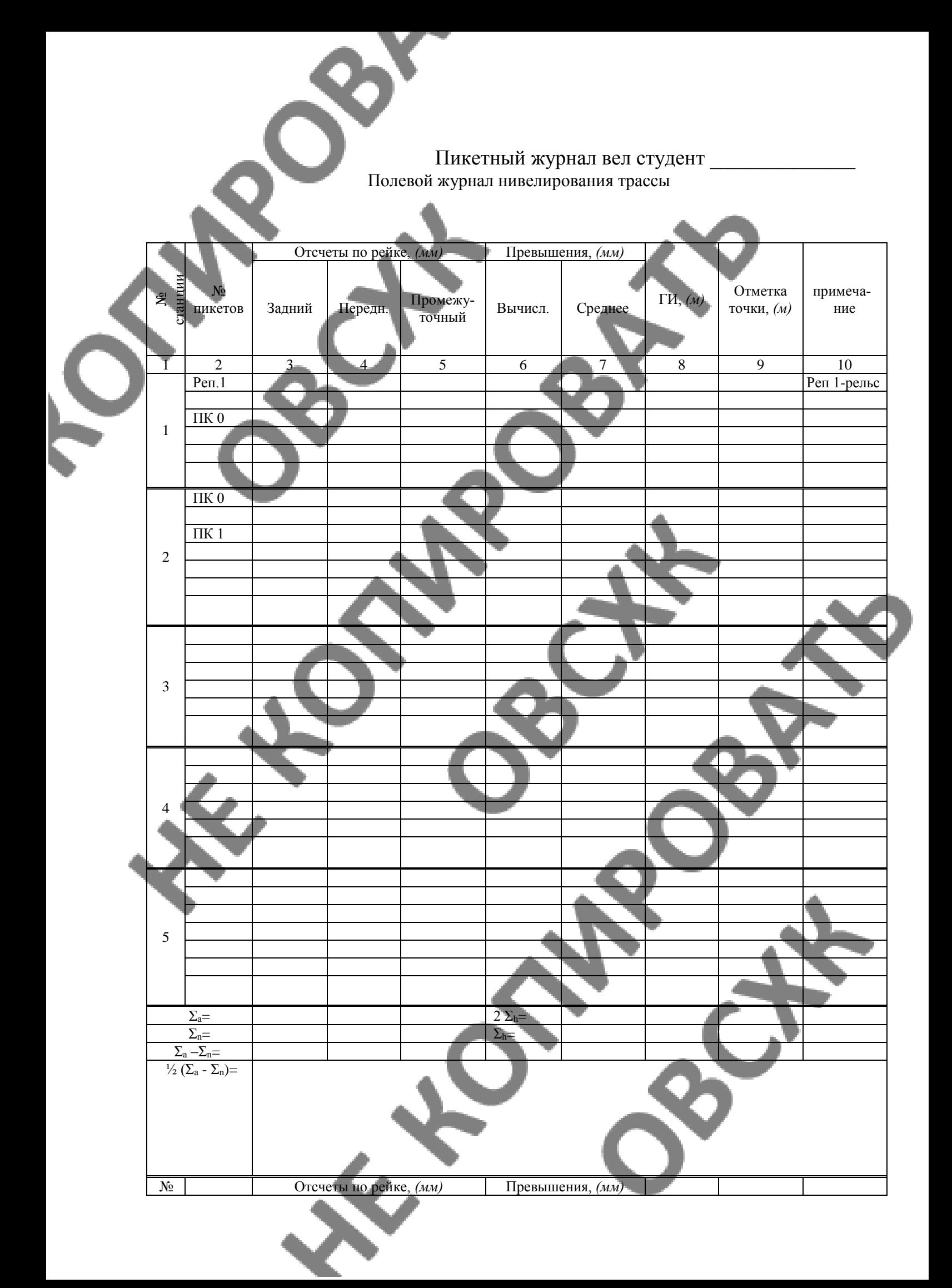

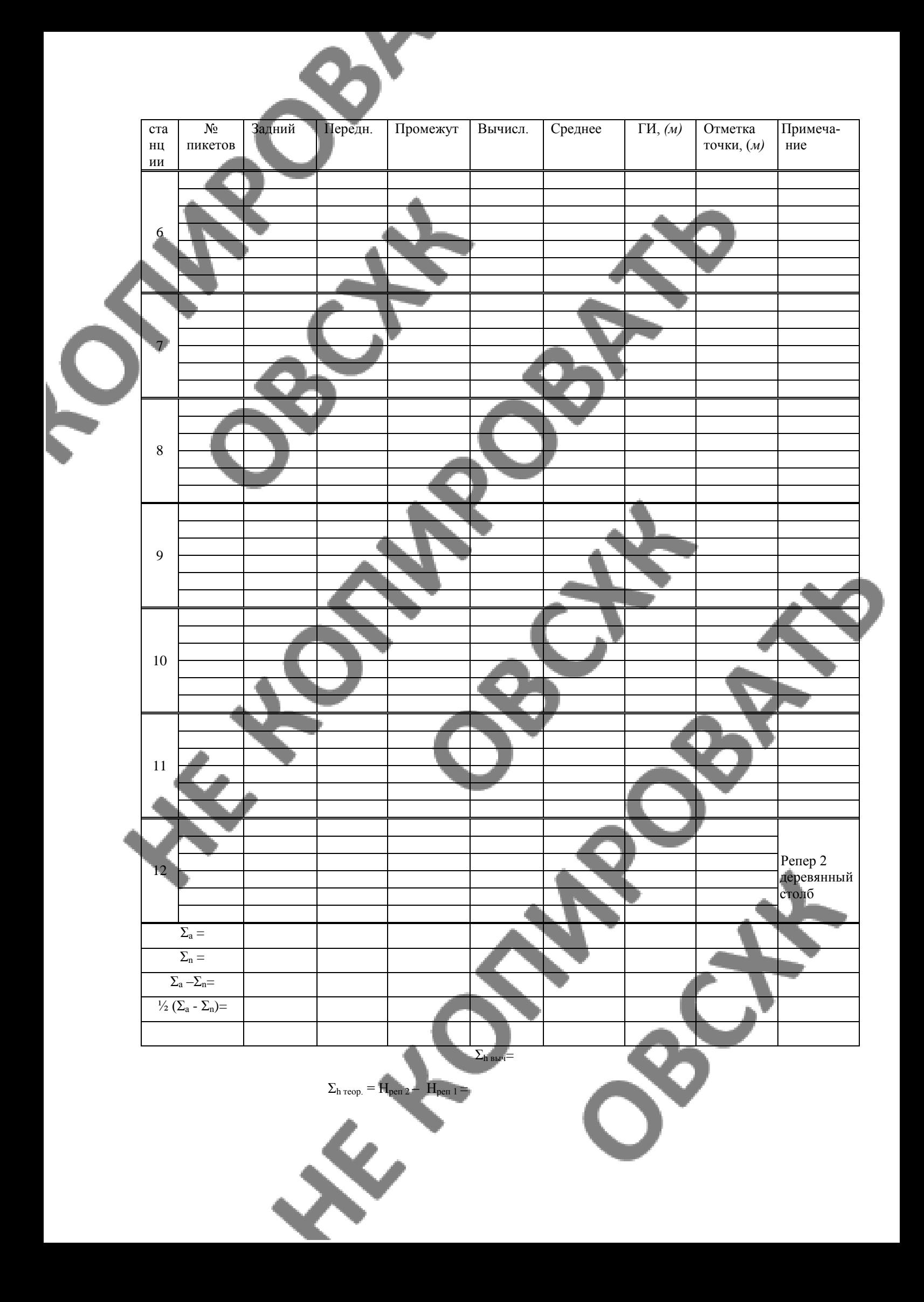

 $fh =$   $\delta =$  $\mathit{fh}_\text{\tiny{AODI}}$ =±50  $\sqrt{L_{_{\!\mathcal{K}M}}}$ = *мм* 

### **I. Обработка полевого журнала.**

1. Вычисляется сумма отчетов по задним и передним точкам по каждой странице журнала. Находится их разность и она делится пополам.

 $\frac{-f}{\cdot}$ 12 *f*

*мм* 

2. Вычисляются превышения по черной и красной стороне рейки как разность отсчетов заднего значения и переднего. Вычисляется среднеарифметическое значение. Сумма средних значений по странице сравнивается с вычисленной разностью отчетов по задней и передней рейкам. Расхождений быть не должно.

3. Рассчитывается разность между отметками реперов  $P_2$  и  $P_1$  – это теоретическая сумма превышений. С ней сравнивают сумму средних превышений. Рассчитывают  $f_{\text{AOD}} =$ 50 *Lêì* (мм), где *Lкм* – длина нивелирного хода. Поправка вводится во все превышения с противоположным невязке знаком. Сумма поправок должна быть равна невязке.

4. Рассчитываются отметки точек, как сумма отметки исходной точки и исправленное среднее превышение. Контролем является одинаковое значение вычислений и исходной (конечной) отметки точки.

5. Для вычисления отметок промежуточных точек определяют горизонт инструмента.

 $\Gamma H = H_a + n_a$ ,

где Н<sup>а</sup> – отметка пикетной точки, n<sup>а</sup> – отчет по рейке на эту точку.

А затем отметку промежуточной точки.

### $H_{\rm B} = \Gamma H - n_{\rm B}$

где Н<sup>в</sup> – отметка промежуточной точки, n<sup>в</sup> – отчет по рейке на промежуточную точку.

### **II. Построение профиля.**

1. На миллиметровке формата А3 в заданных масштабах по рассчитанным отметкам строится профиль, заполняются строки – фактические отметки, горизонтальные проложения, номера пикетов, план трассы (см. рис. 99 «Геодезия» Маслов. Часть 2) 2 Построение профиля трассы. Масштабы: горизонтальный 1:2000

вертикальный 1:200

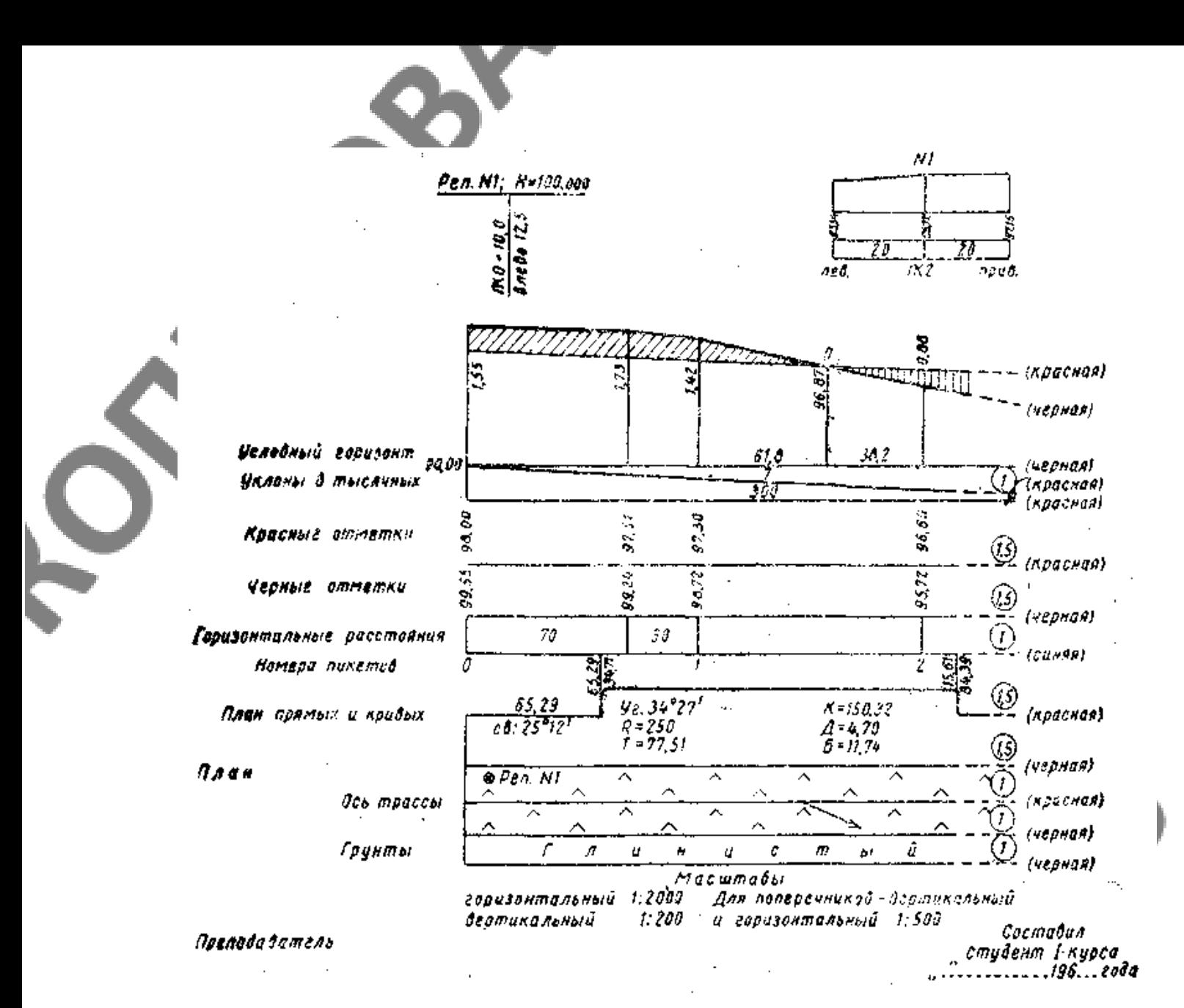

#### **III. Построение и вычисление отметок проектной линии.**

1. Провести проектную линию, соединив отметки земли ПК0 и ПК2, далее уклон  $0^0$ (прямая линия до отметки земли) Полученную точку соединить с отметкой земли ПК

2. Рассчитыванотся уклоны 
$$
i = \frac{H_3 - H_n}{S}
$$
, где

Н<sup>3</sup> – отметка задней точки

6.

Н<sup>n</sup> – отметка передней точки

S – расстояние между точками (м)

3. Определяются проектные высоты точек с учетом знака уклона  $H_{\text{mp}} = H_{\text{d}_\text{AKT}} + i \cdot S$ 

4. Рассчитываются рабочие отметки как разность между проектными и фактическими. Значения выписывают на профиль: у выемок под проектной линией, у насыпей над проектной линией.

5. Рассчитываются отметки точек нулевых работ

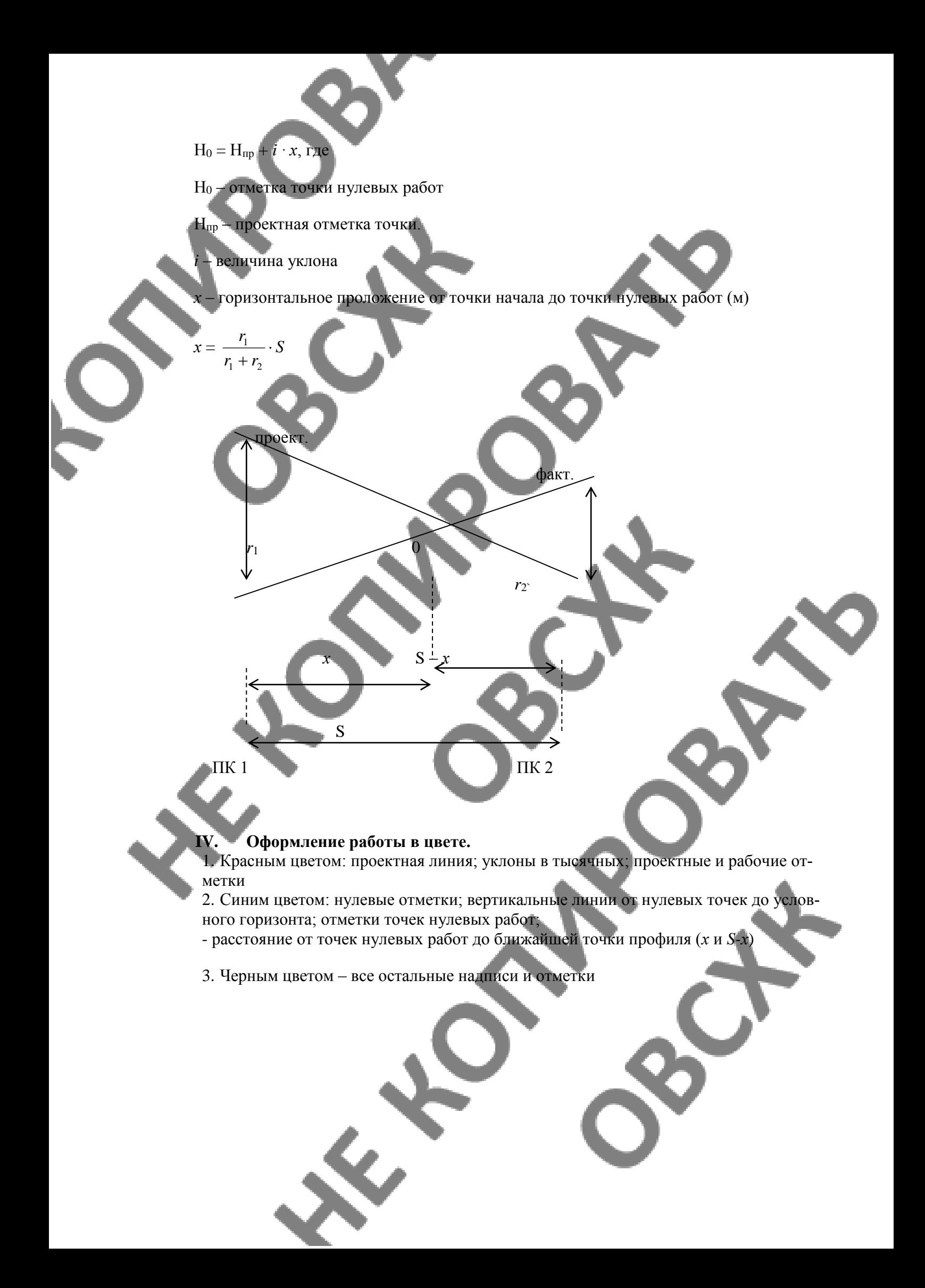

**По учебной практике обязательно составляется дневник на каждый день. (Дата, содержание выполненной работы, вывод).**

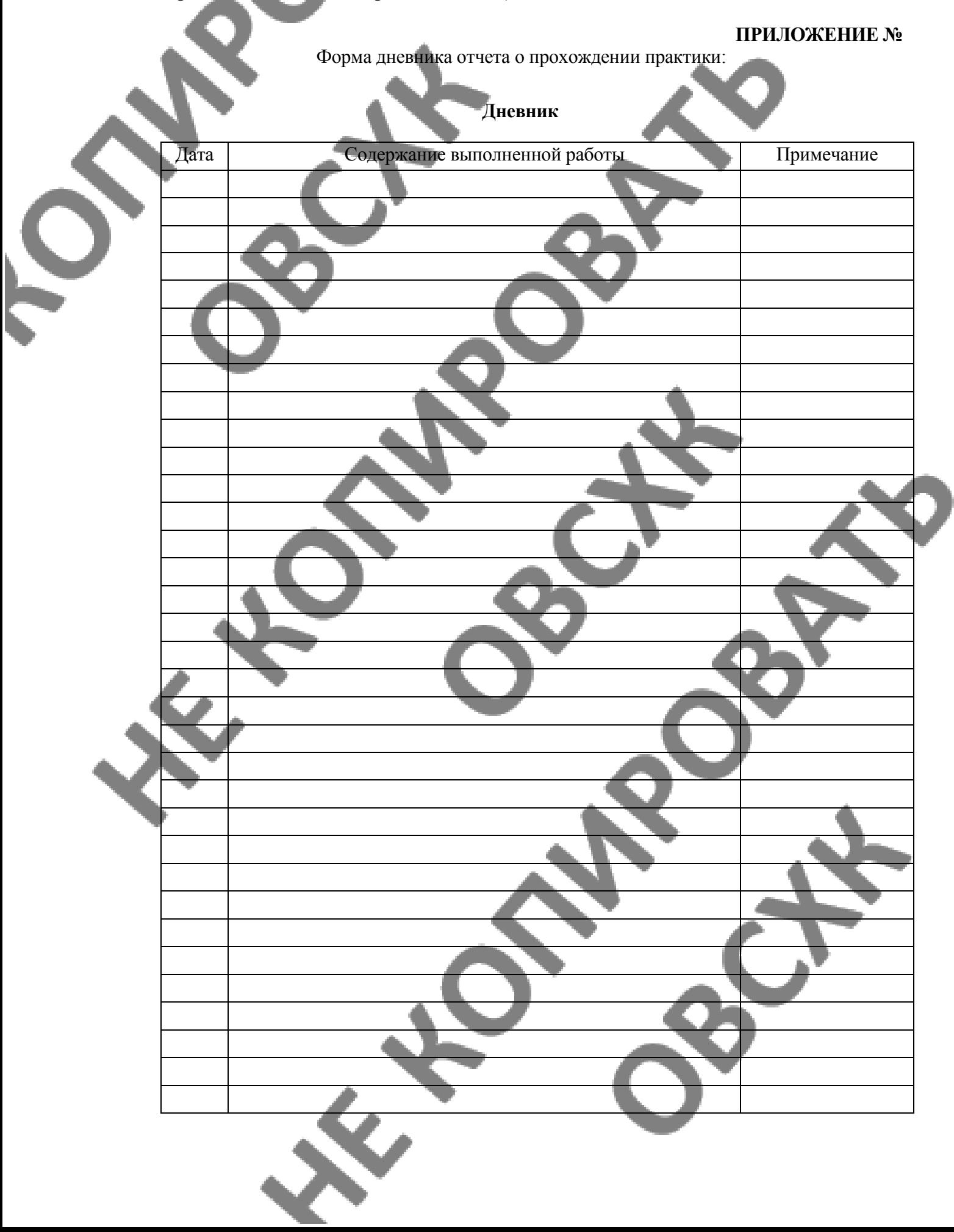

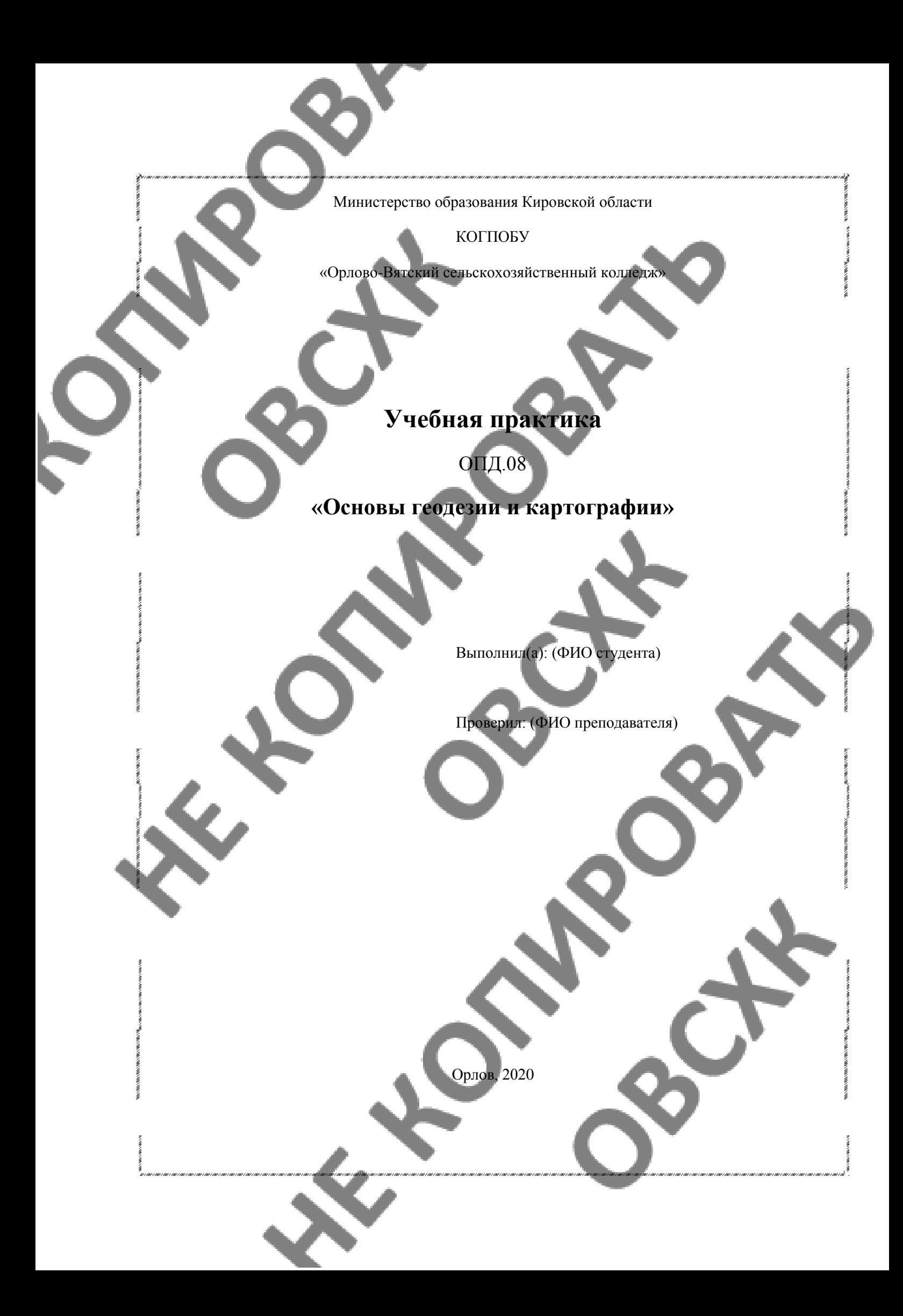

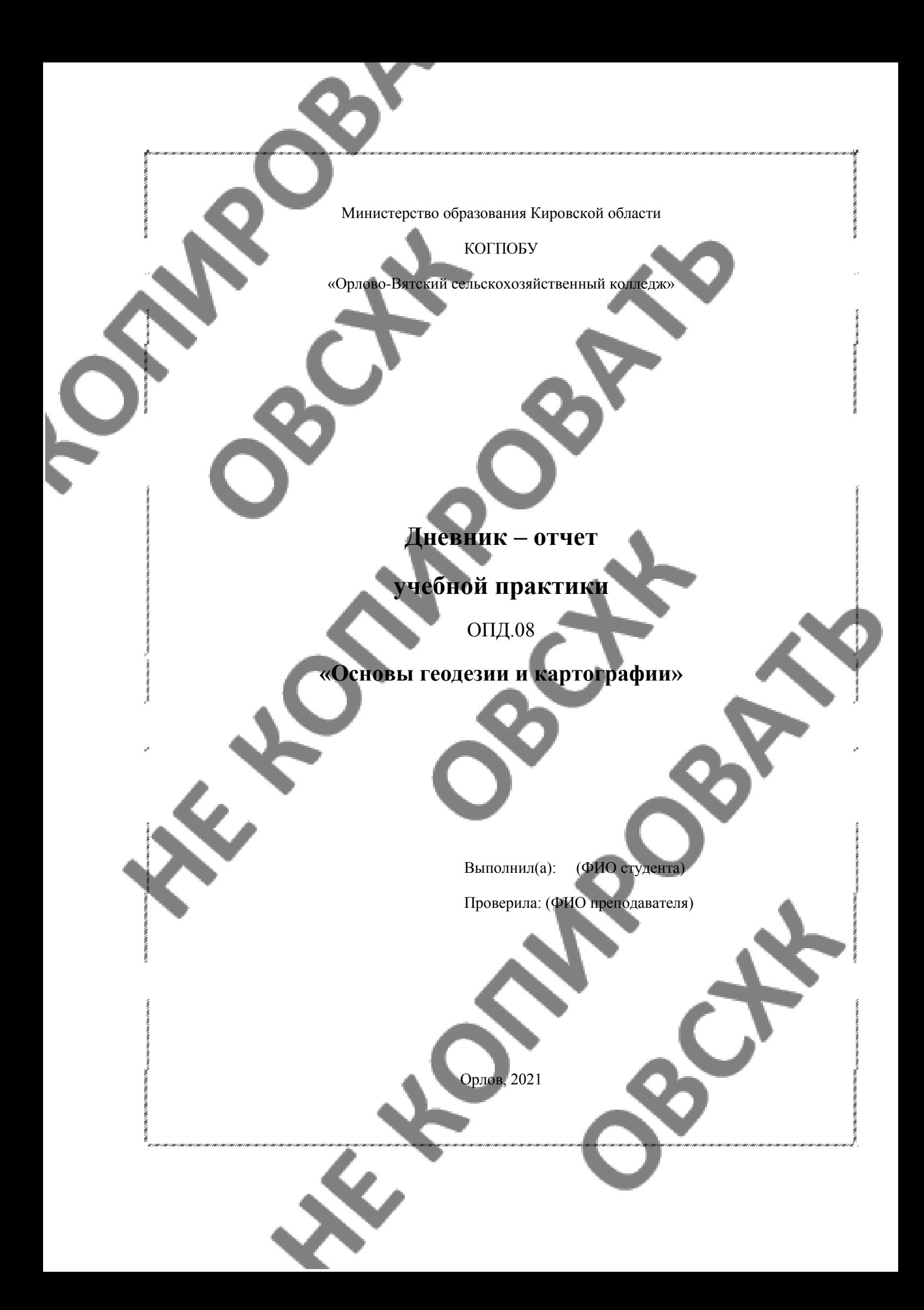

# **4. УСЛОВИЯ РЕАЛИЗАЦИИ ПРОГРАММЫ УЧЕБНОЙ ПРАКТИКИ**

### **4.1. Требования к минимальному материально-техническому обеспечению**

Реализация программы учебной практики предполагает наличие:

- Лаборатории:
	- Геодезии с основами картографии;
	- Автоматизированной обработки землеустроительной информации;
	- Учебного полиго**на** "

.<br>залы: библиотека, читальный зал с выходом в сеть Интернет; Оборудование учебного кабинета:

- посадочные места по количеству обучающихся;
- компьютерный стол, интерактивная доска (или проектор) для преподавателя;
- компьютерные столы для обучающихся;
- комплект бланков технологической документации;
- комплект учебно-методической документации.
- геодезические транспортиры, измерители, линейки, треугольники;
- лента стальная 50-ти метровая, деревянные вехи;
- Экер, Буссоль, Эклиметр;
- Теодолиты 2Т 30П и другие;
- Рейка дальномерная, веха с отражателем;
- Аккумуляторные батареи для электронных тахеометров;
- Стальная 20-ти метровая лента, рулетки 30, 50 метров.
- Нивелиры Н-3, H-10, Sokkia, или другие;
- Нивелирные рейки.

Оборудование рабочих мест лаборатории:

- специализированные геодезические программы
- носители информации;
- комплект плакатов;
- комплект учебно-методической документации.

Коллекция цифровых образовательных ресурсов:

- электронные учебники;
- электронные плакаты;
- электронные модели;
- электронные видеоматериалы.

Технические средства обучения:

- оборудование электропитания;
- коммутируемое оборудование;
- мультимедийное оборудование;
- интерактивная доска;
- принтер лазерный, плоттер;
- сканер;
- внешние накопители информации;
- локальная сеть;

Технические средства обучения:

- персональный компьютер;
- мультимедиа проектор;
- экран;

Реализация программы учебной практики рекомендуется проводить сосредоточено, так как элементы выполнения полевых и камеральных этапов тесно взаимосвязана и должны выполняться в весенне-летний период.

#### **4.2. Информационное обеспечение обучения**

**Перечень рекомендуемых учебных изданий, Интернет-ресурсов, дополнительной литературы**

1. Киселев М.И.,Д.Ш.Михелев. - Геодезия. Учебник.– М.: ОИЦ «Академия», 2017.(Гриф,СПО)

- 2. Дьяков Б.Н. Основы геодезии и топографии:учебник.- М.: Лань, 2017
- 3. Попов В.Н. Геодезия и маркшейдерия.- М.:Горячая линия Телеком, 2017
	- Гиршберг М.А. Геодезия: Задачник.- М.: Инфра-М, 2017

### **Дополнительные источники:**

1. Обиралов А.И. и др. Фотограмметрия и дистанционное зондирование: Учебник.- М.: КолосС, 2006

- 2. СНиП 11-02-96 «Инженерные изыскания для строительства. Основные положения»
- 3. СП 11-104-97 "Инженерно-геодезические изыскания для строительства"
- 4. СНиП 3.01.03-84 «Геодезические работы в строительстве»

### **4.3. Кадровое обеспечение образовательного процесса**

Требования к квалификации педагогических кадров, обеспечивающих обучение по междисциплинарному курсу (курсам) и руководство практикой: наличие высшего профессионального образования, соответствующего профилю учебной дисциплины «Основы геодезии и картографии».

Инженерно-педагогический состав: дипломированные специалисты – преподаватели междисциплинарных курсов.

К педагогической деятельности могут привлекаться ведущие специалисты профильных организаций.

Инженерно-педагогический состав: дипломированные специалисты – преподаватели междисциплинарных курсов.

К педагогической деятельности могут привлекаться ведущие специалисты профильных организаций.

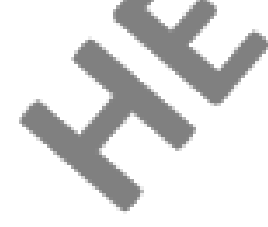

## **5. КОНТРОЛЬ И ОЦЕНКА РЕЗУЛЬТАТОВ ОСВОЕНИЯ ПРОГРАМ-МЫ УЧЕБНОЙ ПРАКТИКИ**

Текущий контроль и оценка результатов освоения учебной практики осуществляются руководителем практики в процессе проведения занятий, самостоятельного выполнения обучающимися заданий.

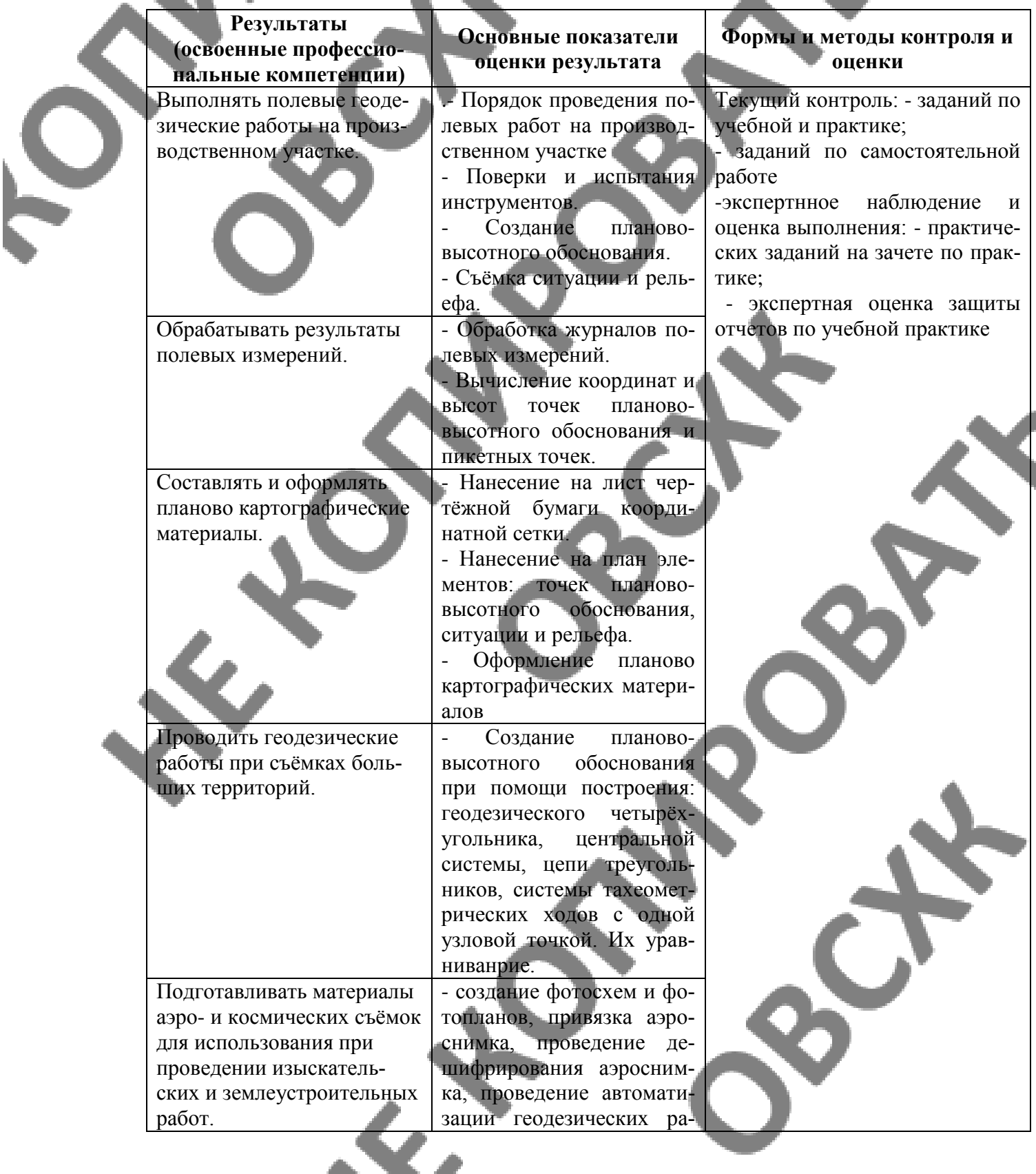

бот, вычерчивание условных знаков на аэроснимке, создание съемочного обоснования, оформление и составление плановокартографических материалов, составление схем аналитических сетей, определение состава и содержания топографической цифровой модели местности.

Осуществлять перенесение проектов землеустройства в натуру, для организации и устройства территорий различного назначения.

Навыки работы и умение осуществлять перенесение проектов землеустройства в натуру, для организации и устройства территорий различного назначения.

Формы и методы контроля и оценки результатов обучения должны позволять проверять у обучающихся не только сформированность профессиональных компетенций, но и развитие общих компетенций и обеспечивающих их умений.

**6. ФОРМЫ И МЕТОДЫ КОНТРОЛЯ И ОЦЕНКИ РЕЗУЛЬТАТОВ ОБУЧЕНИЯ Формы и методы контроля и оценки результатов** обучения должны позволять проверять у обучающихся развитие профессиональные компетенций.

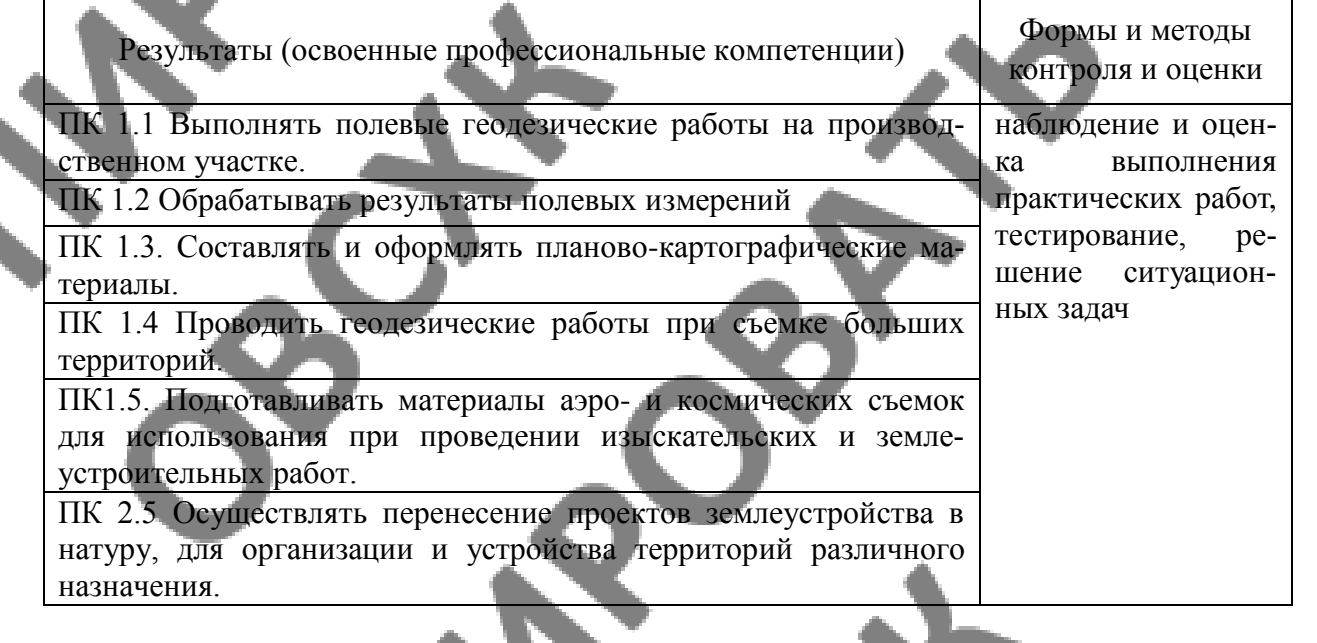